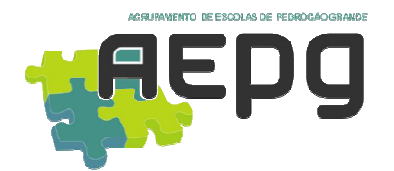

## **Agrupamento de Escolas de Pedrógão Grande**

| <b>Oferta Complementar</b><br>TIC – 3.º e 4.º Ano do 1.º Ciclo de Escolaridade                                                                                                    |                         |                                                                                             |                                                                                                    |
|----------------------------------------------------------------------------------------------------|-------------------------|---------------------------------------------------------------------------------------------|----------------------------------------------------------------------------------------------------|
| <b>Plano Anual de Atividades</b><br>(sujeito a alterações <sup>1</sup> tendo em conta a resposta dos alunos)                                                                                                    |                         |                                                                                             |                                                                                                    |
| Ano Letivo 2016/2017                                                                                                    |                         |                                                                                             |                                                                                                    |
|                                                                                                    | <b>Semana</b>           | <b>Tema</b>                                                                                 | <b>Atividades</b>                                                                                                    |
| .º Período                                                                                                    | $1 - 19$ de<br>setembro | Apresentação                                                                                | Apresentação. Diálogo com os alunos sobre os objetivos<br>desta AEC. Averiguar os conhecimentos que os alunos têm<br>no âmbito das TIC e as suas expectativas quanto às<br>atividades a desenvolver. Alguns aspetos muito genéricos<br>sobre a constituição dos computadores e a sua importância<br>na sociedade. Reunião dos recursos necessários para<br>desenvolvimento das atividades. Normas para<br>manuseamento e utilização dos PCs portáteis. Texto em<br>MS Word com o relato das atividades desenvolvidas<br>durante as férias. |
|                                                                                                    | $2 - 26$ de<br>setembro | <b>Hardware</b> versus<br>Software<br>Jogo educativo<br>Sebran                              | Manipulação do hardware dos PCs. Ícones e programas.<br>Sensibilidade e domínio do teclado e do rato, realizando<br>atividades do jogo educativo Sebran (disponível no<br>ambiente de trabalho dos PCs).                                                                                                    |
|                                                                                                    | $3 - 03$ de<br>outubro  | Internet - Jogos de<br>destreza e didáticos                                                 | Noção de tradutor digital. Acesso ao tradutor do Google.<br>Tradução de Português para Inglês e vice-versa. Realização<br>de exercícios que podem proporcionar uma melhoria no<br>desempenho com o rato em<br>(https://sites.google.com/site/tictando/treinar-o-uso-do-<br>rato). Resolução de atividades educativas através de jogos<br>didáticos (http://www.jogosgratisparacriancas.com/).                                                                                                    |
|                                                                                                    | $4 - 10$ de<br>outubro  | Internet - Jogos<br>didáticos                                                               | Introdução à World Wide Web. Programas para aceder à<br>Internet. Correto uso do Browser. Resolução de atividades<br>educativas através de jogos didáticos<br>(http://profjosecarlos.no.comunidades.net/jogos-didaticos).<br>Outros jogos didáticos<br>(http://clientes.netvisao.pt/mcharrao/jogoseducativos).                                                                                                    |
|                                                                                                    | $5 - 17$ de<br>outubro  | Introdução ao<br>desenho com o MS<br>Paint e organização<br>da informação no<br>disco do PC | Criar pastas para ficheiros. Usar o MS Paint para desenhar<br>"bolas de sabão", vitrais, tapetes e outros objetos a gosto<br>dos alunos (consultar http://americols.blogspot.com).<br>Guardar o trabalho do MS Paint numa pasta criada para o<br>efeito, segundo a sintaxe: «designação da<br>turma»_«Nnúmero do aluno»_«1.º nome do aluno».                                                                                                    |
| <sup>1</sup> Este plano anual de atividades tem como referência o projeto PETIz da Universidade de Aveiro, com algumas nuances.<br>entanto, e sem prejuízo das competências a desenvolver pelos alunos, haverá lugar à atualização deste plano anual, à med<br>que se forem desenvolvendo as sessões e se realizem os planos para as sessões seguintes, sendo fundamental a avalia<br>realizada pela observação continuada das aprendizagens dos alunos e pelas tendências e gostos que possam vir a manifestar.<br>Professor: Américo Lourenço da Silva<br>Página 1 |                         |                                                                                             |                                                                                                    |

Professor: Américo Lourenço da Silva  $1$  Este plano anual de atividades tem como referência o projeto PETIz da Universidade de Aveiro, com algumas nuances. No entanto, e sem prejuízo das competências a desenvolver pelos alunos, haverá lugar à atualização deste plano anual, à medida que se forem desenvolvendo as sessões e se realizem os planos para as sessões seguintes, sendo fundamental a avaliação realizada pela observação continuada das aprendizagens dos alunos e pelas tendências e gostos que possam vir a manifestar. Página **1** de **4**

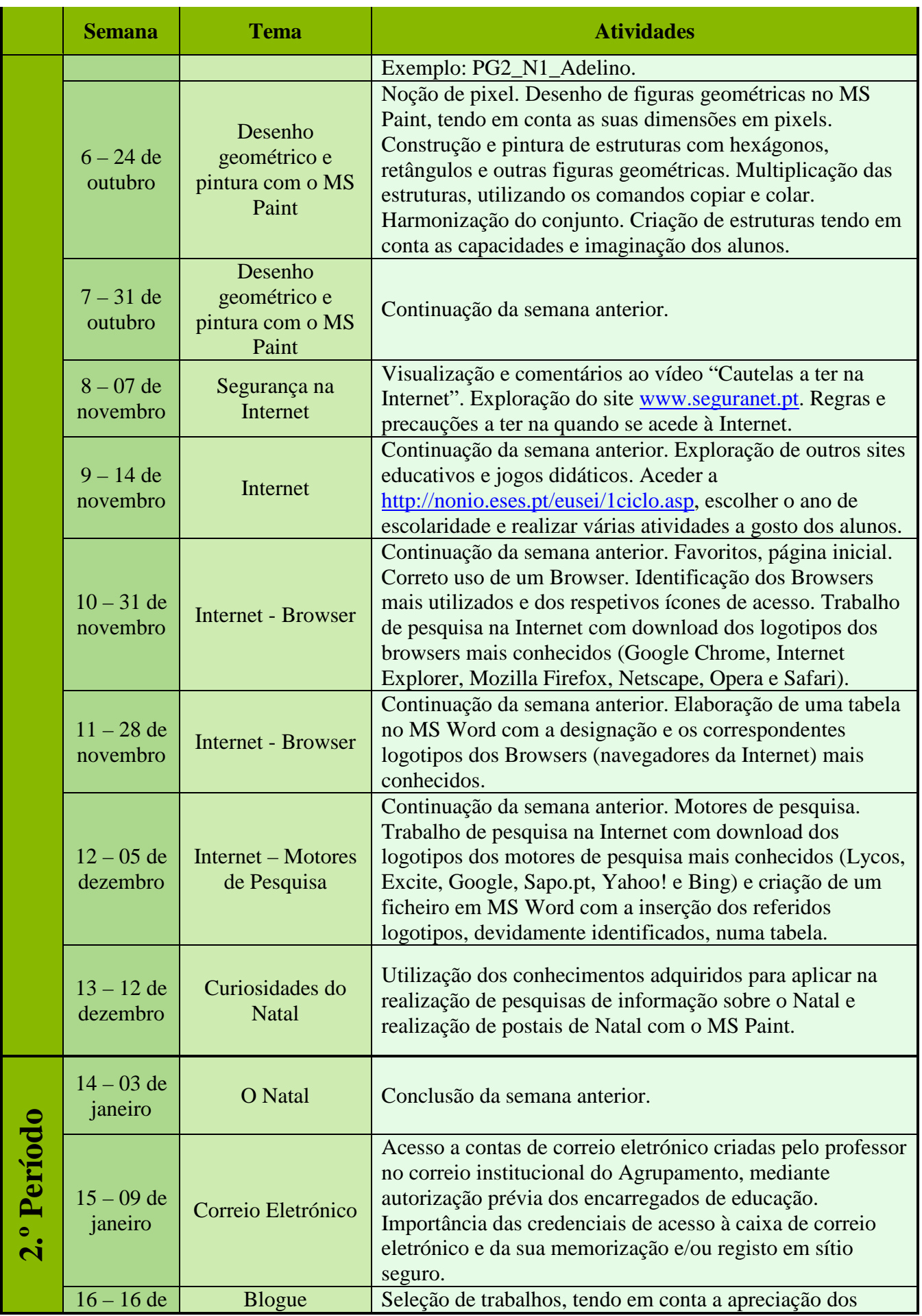

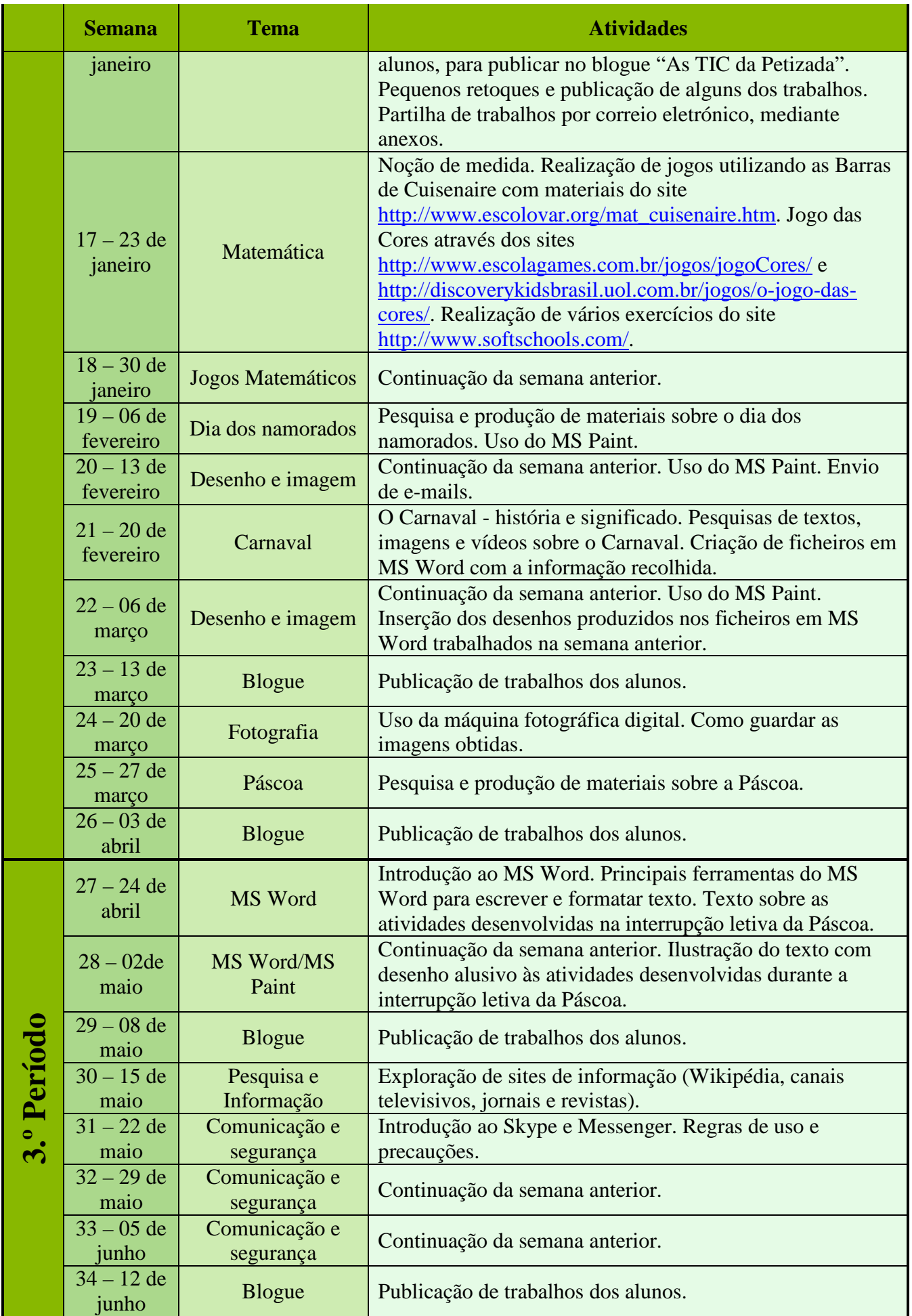

Professor: Américo Lourenço da Silva **Américo Lourenço da Silva América e a Casa de 4** 

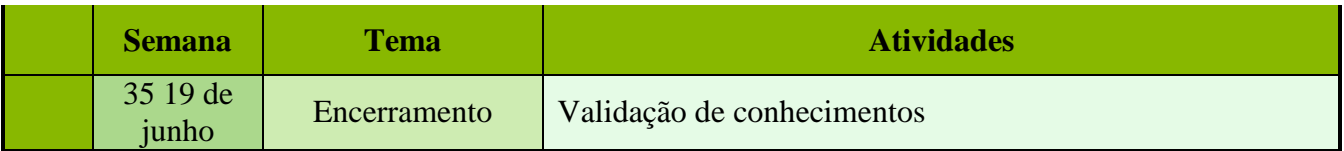